# PC Remote Display

## eZ2940

### ZiLOG 2004 FLASH NETS CASH Design Contest

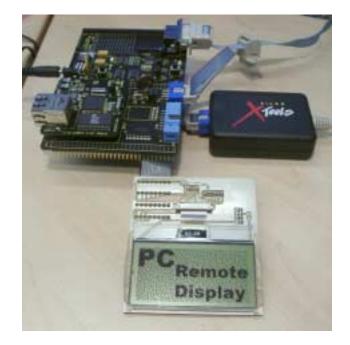

#### **Overview**

#### 1.1 Description

The "PC Remote Display" is connected serially to a PC. A small tool on the PC is periodically taking screenshots of parts of the desktop and sending these to the Remote Display which is displaying it.

#### 1.2 Hardware Parts

- eZ80F91 Acclaim! Contest Kit
- Graphic LCD Module; COG 128X64C1

#### 1.3 Software Parts

- Firmware for the Microcontroller
- PC Application for taking the screenshots

#### **LCD Electronics**

The display only needs some capacitors to generate the desired voltages to drive the LCD. All other parts are integrated in the "chip on glass".

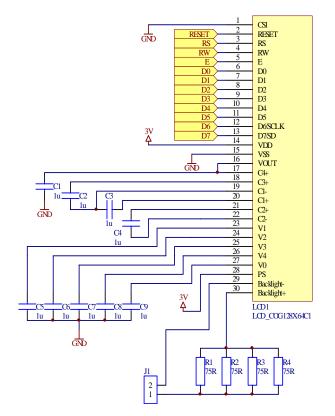

#### **LCD** Description

Type: Tecdis COG 128X64C1

Heart of the display is a Samsung ICS6B0724 driver IC. The display has a resolutiuon of 128x64 Pixels and an integrated green LED-Backlight.

It has 1kB RAM to hold the whole screen area, which can be written and read.

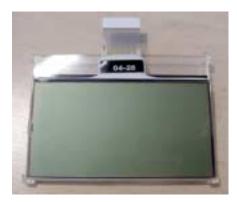

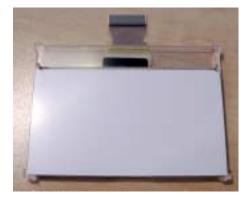

The memory is organized in this way:

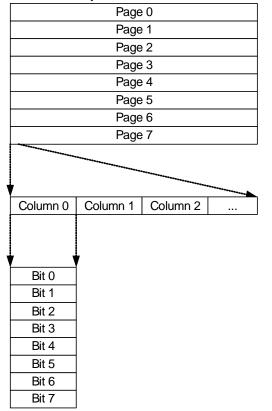

The displayed area is divided into 8 lines or pages. Each page is divided into 128 columns of 8 Bits.

It's possible to read/write the columns in a random order.